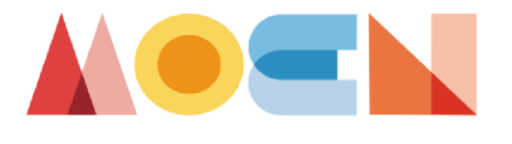

Sieć współpracy "Aktywna Tablica" – scenariusz zajęć Zespół Szkół Drzewnych w Bydgoszczy

# **Scenariusz zajęć z przedmiotu – Obrabiarki sterowane numerycznie.**

## **Temat: Programowanie wiercenia otworów nieprzelotowych w układzie pionowym [1]. Ćwiczenia w pisaniu programu obróbczego do wykonania otworów.**

**Zajęcia w formie stacjonarnej** realizowana z uczniami klasy 4 technikum drzewnego prowadzona w grupie 4-5 osobowej.

**Czas trwania zajęć:** 3 godziny.

**Prowadzący:** Adam Chłościński.

## **Cele szczegółowe:**

Uczeń:

- potrafi omówić menu główne programu CNC Board-Tpa;
- zna poszczególne rodzaje obróbek;
- potrafi zaprogramować wiercenie otworów nieprzelotowych w układzie pionowym;
- zna zasady tworzenia wiercenia otworów;
- potrafi napisać program obróbczy do wykonania otworów w układzie pionowym;

## **Metody i techniki pracy:**

- pokaz multimedialny programu obróbczego do wykonania otworów w układzie pionowym;
- praca indywidualna na komputerach z wykorzystaniem oprogramowania dedykowanego obrabiarce CNC;
- prezentacja efektów pracy przez uczniów;

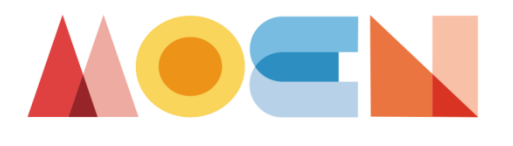

Jana III Sobieskiego 10, 85-060 Bydgoszcz tel. 52 322 29 05 e-mail: moen@edu.bydgoszcz.pl www.moen.edu.bydgoszcz.pl

Sieć współpracy "Aktywna Tablica" – scenariusz zajęć Zespół Szkół Drzewnych w Bydgoszczy

## **Środki dydaktyczne:**

- komputer z dostępem do oprogramowania dedykowanego obrabiarce CNC;
- komputer z dostępem do wewnętrznej sieci komputerowej w pracowni projektowej;
- materiały opracowane przez nauczyciela; /w tym [prezentacja/](https://drive.google.com/file/d/1rnGvcOAkJxBvrZ51vHonSTbbER2aVvFS/view?usp=sharing)
- rzutnik;

## **Przebieg zajęć:**

## **Faza wprowadzająca**:

- sprawdzenie obecności;
- podanie tematu lekcji;
- omówienie celów lekcji;

## **Faza realizacyjna**:

- Nauczyciel udostępnia uczniom prezentację dotyczącą przykładowego napisania programu obróbczego w układzie pionowym;
- Nauczyciel omawia główne założenia dotyczące ćwiczenia w wierceniu otworów w układzie pionowym;
- Nauczyciel przypisuje uczniów do poszczególnych stanowisk komputerowych;
- Uczniowie otwierają oprogramowanie CNC Board-Tpa;
- Nauczyciel dyskretnie śledzi postępy pracy uczniów;
- Nauczyciel w czasie pracy uczniów w może odpowiadać na pytania uczniów i służyć pomocą w rozwiązywaniu ewentualnych problemów;
- Po zakończeniu ćwiczenia uczniowie przesyłają je na stanowisko nauczyciela za pomocą wewnętrznej sieci;
- Nauczyciel sprawdza poprawność wykonania ćwiczenia i omawia je za pomocą rzutnika;

#### **Faza podsumowująca:**

- Podsumowanie wiadomości zdobytych na zajęciach;
- Nauczyciel podaje informację zwrotną dot. realizacji celów;
- Podanie informacji zwrotnej o aktywności uczniów;
- Ocena za wykonanie ćwiczenia na zajęciach;